## **TAGLIARE MP3 ONLINE**

Giuliano Mirco [Marinucci](http://sosdoc.altervista.org/blog/author/sosdoc/) | 28 giugno 2015 | [internet](http://sosdoc.altervista.org/blog/category/internet/) | Nessun [commento](http://sosdoc.altervista.org/blog/tagliare-mp3-online/#comments)

## **TAGLIARE MP3 ONLINE**

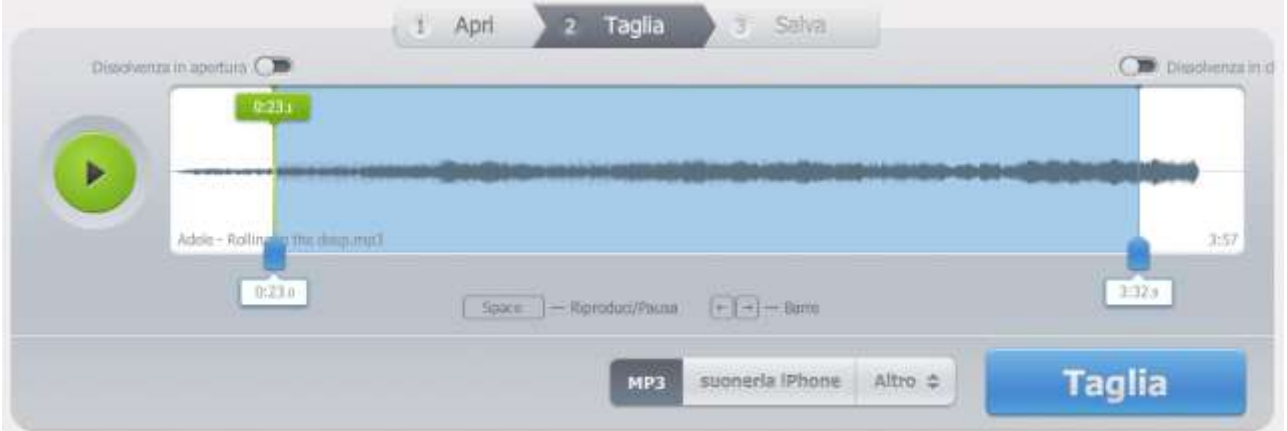

Ormai siamo già abituati ad utilizzare diversi servizi online, questa volta è il turno di **tagliare MP3 online.** Vi domandate ma a che pro fare questo? Bene potrei dirvi che ci sono delle canzoni che prima di arrivare alla prima nota ci vuole mezzora oppure la più usata è per ritagliare un ritornello di una canzone per farla diventare una suoneria per cellulare. Scommetto che questa cosa vi piace di più, infatti quando ci sono i cellulari di mezzo, gli italiani diventano pazzi! Non mi rimane adesso che consigliarvi un sito veramente semplice veloce con poca pubblicità ed in italiano sto parlando del sito compatibile con la maggior parte dei formati audio (mp3, amr, aac, Wav e iphone audio). Basta premere sul pulsantone centrale celeste con scritto su **apri file** si apre una finestra dove andare a prelevare nel vostro computer il file audio da tagliare. Una volta selezionato il file, caricherà la vostra traccia audio, sul lato sinistro troviamo un pulsante verde play per sentire la musica e dove selezionare il taglio iniziale (spostando il selezionatore a destra e sinistra) con la possibilità di attivare l'effetto dissolvenza e poi lo stesso con il taglio finale (con il selezionatore di destra) sempre con la stessa possibilità della dissolvenza poi premere il pulsante **taglia** nella parte destra dove ci crea velocemente il file audio da scaricare, infatti ora bisogna cliccare su Download ed avrete finito anzi no, dovrete scaricarlo nel vostro cellulare oppure scaricarlo su dropbox o google drive. Buona suoneria a tutti.